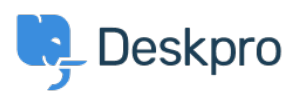

[Baza Wiedzy](https://support.deskpro.com/pl/kb) > [Deskpro Legacy](https://support.deskpro.com/pl/kb/deskpro-legacy) > [Elasticsearch indexing stalls part way through](https://support.deskpro.com/pl/kb/articles/elasticsearch-indexing-stalls-part-way-through)

## Elasticsearch indexing stalls part way through

Ben Henley - 2017-11-09 - [Komentarze \(0\)](#page--1-0) - [Deskpro Legacy](https://support.deskpro.com/pl/kb/deskpro-legacy)

## **Question:**

I've installed Elasticsearch and can start the initial indexing process, but it never fully indexes my tickets. After waiting for hours, the "Objects in Elasticsearch" count for tickets is still much less that the "Objects in Deskpro" count.

I've checked the indexing log but there are no obvious errors.

How can I fix this?

## **Answer:**

A possible solution is to increase the [memory\\_limit](http://php.net/manual/en/ini.core.php#ini.memory-limit) variable in your php.ini file.

Try increasing the default "128M" value to "256M".